# **BACCALAURÉAT PROFESSIONNEL COMMERCE**

# **FICHES ANIMER : MODE D'EMPLOI**

## **1. Rappels** (guide pédagogique Baccalauréat Professionnel commerce)

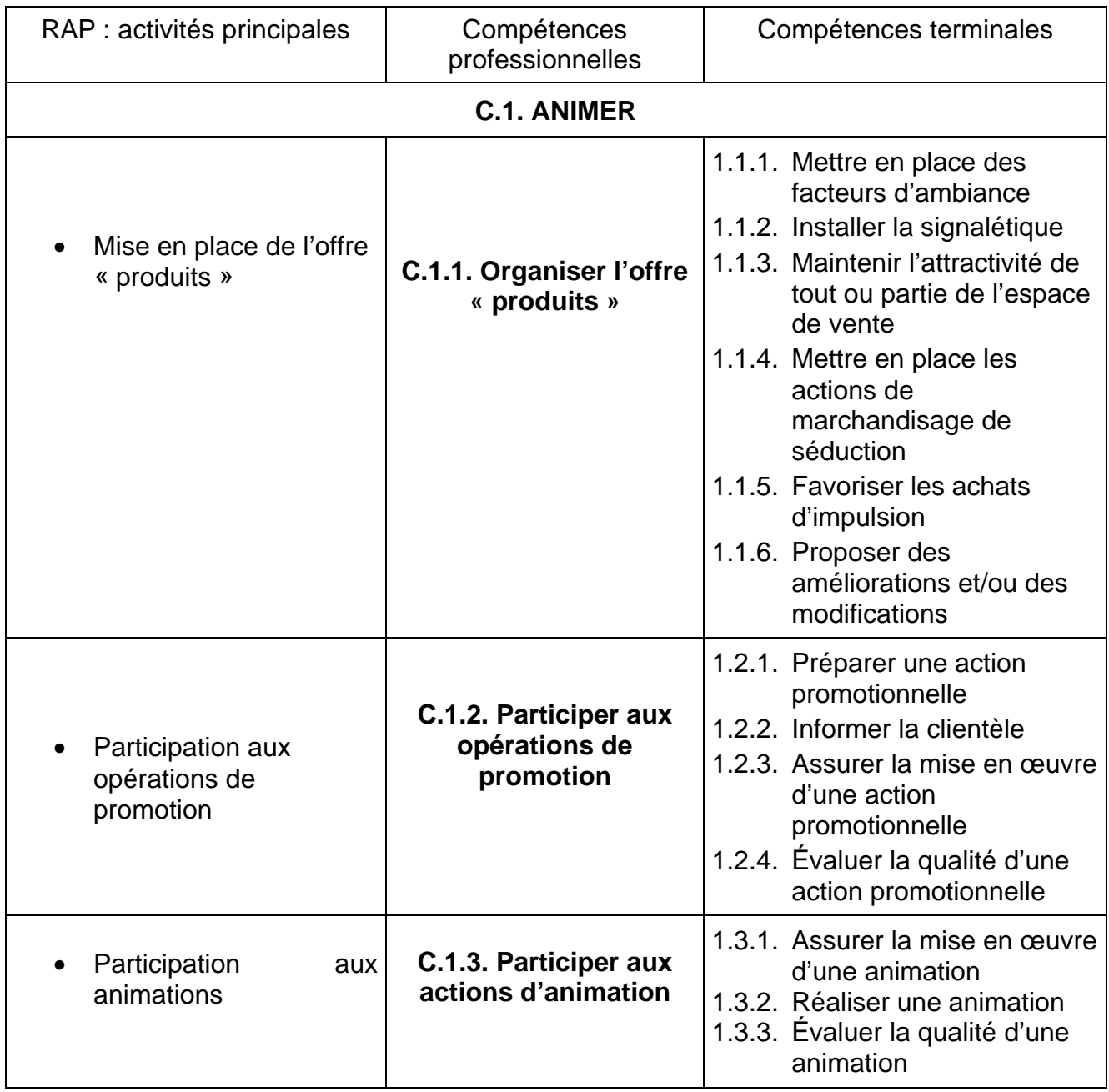

#### **La compétence « animer » :**

Si certaines des compétences terminales constitutives de la compétence professionnelle « animer » prolongent, tout en les complexifiant celles maîtrisées en BEP *vente – action marchande*, d'autres sont à développer complètement.

Qu'il s'agisse de *favoriser les achats d'impulsion*, de *préparer une action promotionnelle ou une action d'animation*, *d'en assurer la mise en œuvre*, *d'informer la clientèle ou d'évaluer la qualité des actions entreprises*, les savoir-faire qui les composent décrivent des opérations à réaliser en pleine responsabilité dans la limite de leur champ d'intervention. Par ailleurs, il est systématiquement demandé à l'élève de réfléchir aux améliorations à proposer, de faire des suggestions ou de justifier les choix effectués.

Exemples :

- Ø C.1.1.5. Favoriser les achats d'impulsion : Prendre en compte les opportunités (événement, saisonnalité…) et proposer le(s) produit(s) à mettre en avant. Justifier le choix.
- Ø C.1.1.6. Proposer des modifications et/ou des améliorations : contrôler l'attractivité du rayon ou de l'espace de vente en vérifiant l'harmonie des couleurs, des volumes… et en comparant avec la présentation précédente.
- Ø C.1.2.3. Assurer la mise en œuvre d'une action promotionnelle : exploiter le plan publi-promotionnel des fournisseurs ou de la centrale ; proposer les ressources matérielles et humaines ; effectuer et coordonner la mise en place de la promotion ; contrôler l'application de la réglementation et procéder aux corrections nécessaires.
- Ø C.1.3.2. Réaliser une animation : construire l'argumentaire ou utiliser celui du fournisseur ; choisir la technique d'animation à mettre en œuvre et l'appliquer ; réaliser des ventes liées à une action d'animation.
- $\varnothing$  C.1.2.4. et C.1.3.3. Évaluer la qualité d'une action promotionnelle ou d'une animation en repérant les points forts et les points faibles, en synthétisant les informations recueillies, et en rendant compte par écrit ou oralement de l'activité et des résultats.

Académie de Lille Jean-Paul Leprêtre IEN ET Économie-Gestion

### **2. Méthodologie**

Les fiches sont au nombre de 10 :

- 1 et 1bis. Les facteurs d'ambiance
- 2. La signalétique
- 3 et 3bis. L'impulsion
- 4. La promotion
- 5. La mise en place de la promotion
- 6. L'évaluation de la promotion
- 7. La préparation de l'animation
- 8. L'évaluation de la promotion

Elles sont construites en deux parties : la préparation professeur et le dossier élève.

a) La préparation professeur : Selon les cas, les entrées sont uniques ou multiples dans la mesure où plusieurs cas professionnels peuvent être utilisés. Exemple : l'achat d'impulsion …du saucisson sec. Le taux d'impulsion de ce produit est de 90 % et il se trouve jusqu'à 5 emplacements différents en magasin (linéaire charcuterie, TG, allée centrale, promotion rayon, animation régionale). Ce qui fait qu'il appartient *à la fois* au marchandisage de séduction, à la promotion et à l'animation d'où les 3 entrées proposées.

Il en est de même pour les facteurs d'ambiance, la préparation d'une promotion ou d'une animation, etc…

Pour chaque cas sont proposés les objectifs et les supports appropriés

b) Le dossier élève : Chaque cas est traité séparément et permet la mise en place des activités élève de manière à couvrir les séances dans leur intégralité.

**3. Conclusion :** Ce travail ne vise ni l'exhaustivité, ni l'exemplarité. Il n'a pour but que de faciliter la tâche des collègues afin de leur faire gagner du temps dans la recherche de supports et dans le choix des activités à mener.

Bonnes animations

#### **Les professeurs du Groupe vente :**

- Monsieur CHÉRIF Hamed, IUFM de Villeneuve d'Ascq
- Monsieur COTTINEAU Yannick, LP Léo Lagrange de Bully les Mines
- Madame FOYER Nathalie, LP P&M Curie d'Aulnoye Aymeries<br>- Mademoiselle HARLÉ Dominique. LP Jacques Durand de Sain
- Mademoiselle HARLÉ Dominique, LP Jacques Durand de Saint-Omer
- Madame LANCIAUX Catherine, LP Delaunay de Lomme
- Monsieur LARDEUR Stany, LP Jacques Durand de Saint-Omer
- Monsieur LOOCK Régis, LP Ile de Flandre d'Armentières
- Monsieur MARCKOWSKI David, LP St Exupéry d'Halluin
- Monsieur PROVENSAL Gilles, LP Delaunay de Lomme
- Madame ROCHE Rozenn, LP de Montreuil